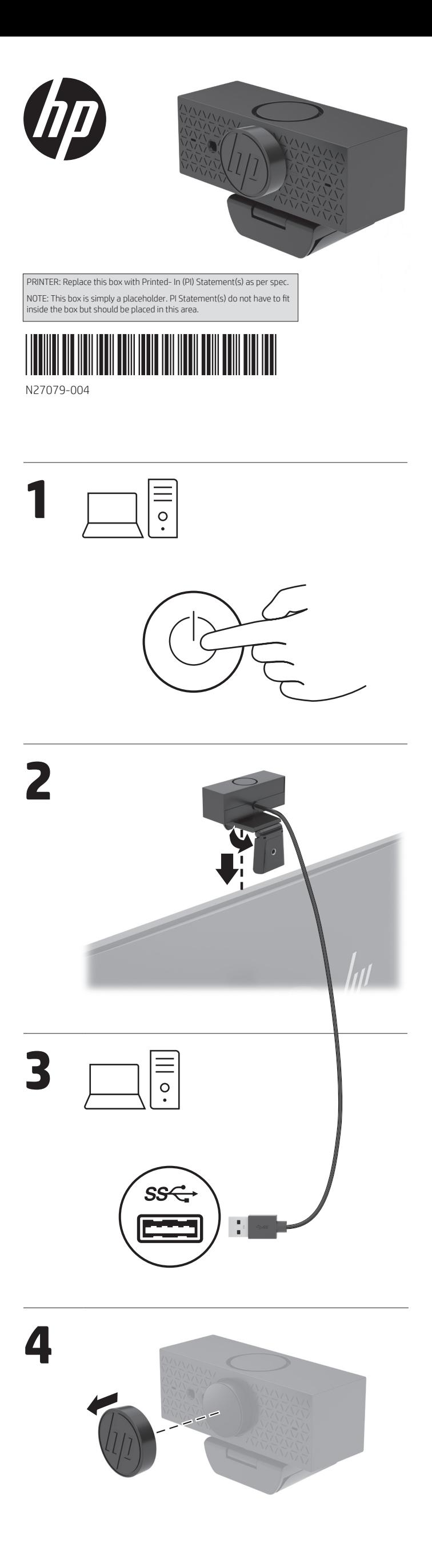

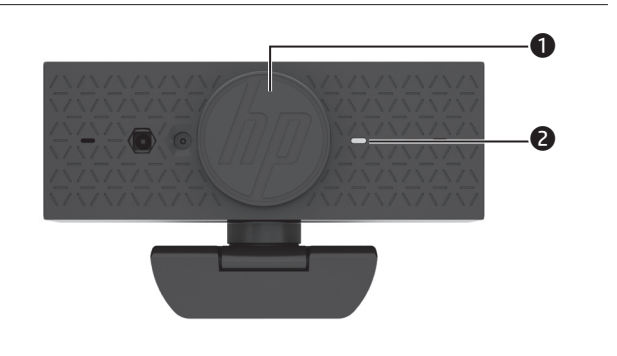

## **E N G L I S H**

**1** Privacy cover

2 Status light

## **FRANÇAIS**

**1** Cache de confidentialité

2 Voyant d'état

## **E S PA Ñ O L**

**1** Cubierta de privacidad

**2** Indicador luminoso de estado

**PORTUGUÊS (BRASIL) 1** Tampa de privacidade

2 Luz de status

To customize your device, go to www.poly.com/lens and follow the instructions to find your product.

Pour personnaliser votre appareil, rendez-vous sur www.poly.com/lens et suivez les instructions pour rechercher votre produit.

Para personalizar su dispositivo, visite www.poly.com/lens y siga las instrucciones para encontrar su producto.

Para personalizar o seu dispositivo, acesse www.poly.com/lens e siga as instruções para localizar seu produto.

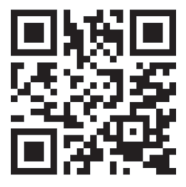

For regulatory, certification, and environmental information, including Restriction of Hazardous Substances (RoHS), scan the QR code, or go to www.hp.com/go/regulatory.

Pour des informations sur les réglementations, la certification et les conditions d'utilisation, y compris l'Interdiction des substances dangereuses (RoHS), scannez le code QR ou rendez-vous sur www.hp.com/go/regulatory.

Para obtener información normativa, de certificación y medioambiental, incluida la Restricción de sustancias peligrosas (RoHS), escanee el código QR o vaya a www.hp.com/go/regulatory.

Para obter informações sobre regulamentações, certificações e meio ambiente, incluindo a Restrição de Substâncias Perigosas (RoHS), leia o código QR ou acesse www.hp.com/go/regulatory.

## RMN/型號/型号: TPA-P002CAM

© Copyright 2023 HP Development Company, L.P.

The information contained herein is subject to change without notice. The only warranties for HP products<br>and services are set forth in the express warranty statements accompanying such products and services.<br>Nothing herei